# Big O Notation and Graphs

CMSC 132 - Week 9

## Graphs API

- A graph is a pair  $(V, E)$ , where
	- *V* is a set of nodes, called vertices
	- *E* is a collection of pairs of vertices, called edges
	- Vertices and edges can be objects that store some information.

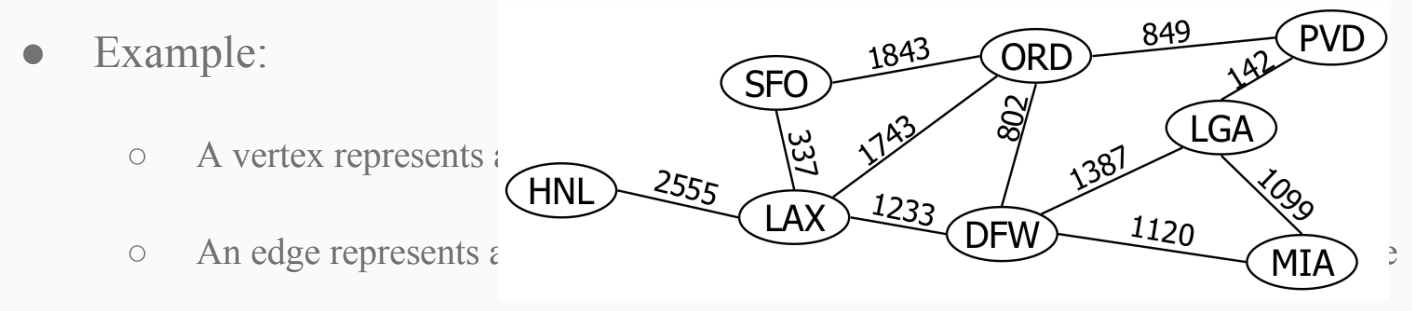

Figure from Dr. Noha Adly's lectures, Alexandria University

# Graphs API

- Edge Types:
	- Directed edge: ordered pair of vertices (*u, v*), first vertex is the source

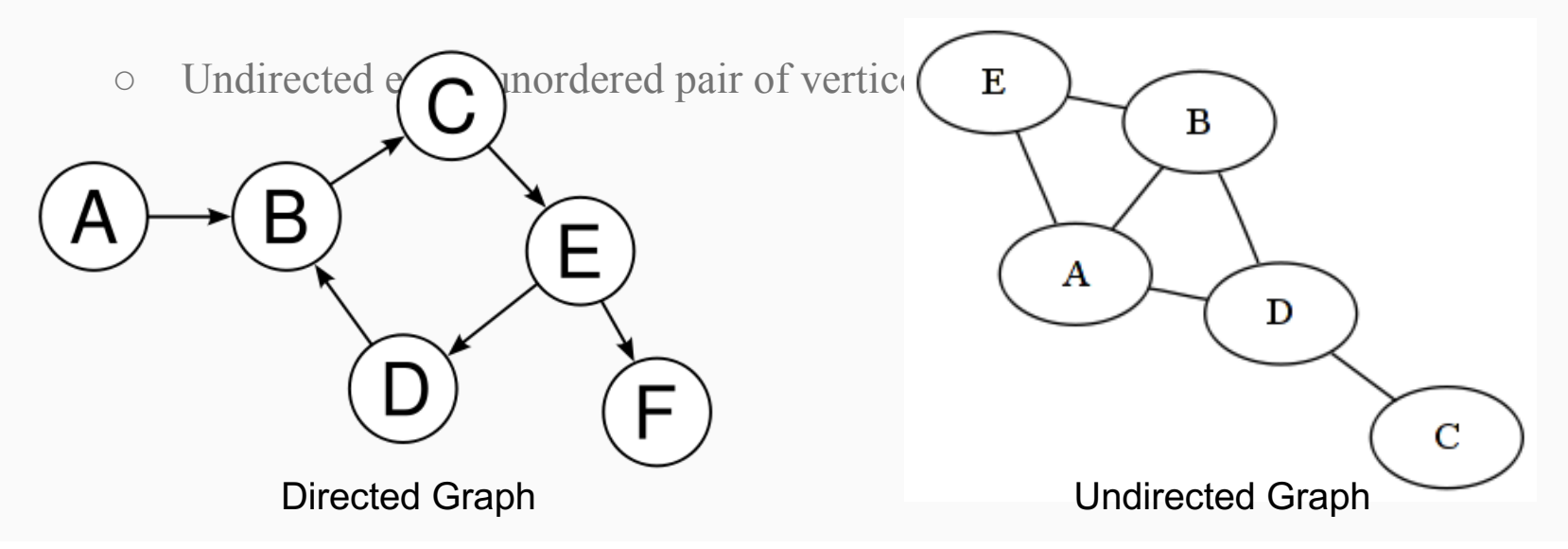

# Terminology

- End vertices or endpoints of an edge (**u, v**)
- Degree of a vertex in an undirected graph (in-degree and out-degree for directed graphs)
- Parallel edges: *h* and *i* are parallel edges
- Self-loops: *j* is a self-loop

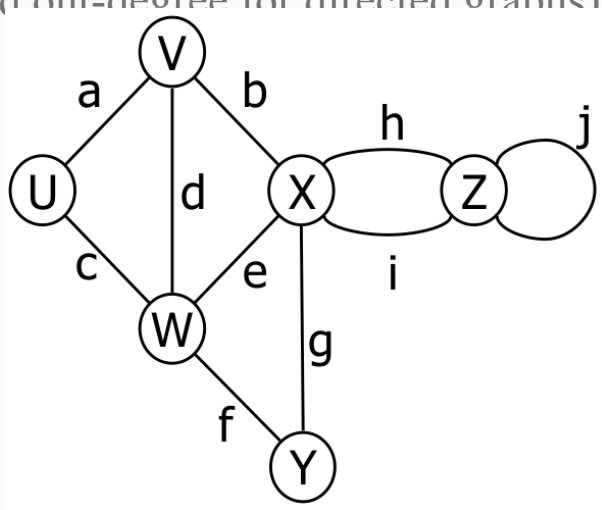

Figure from Dr. Noha Adly's lectures, Alexandria University

#### Graph Representation

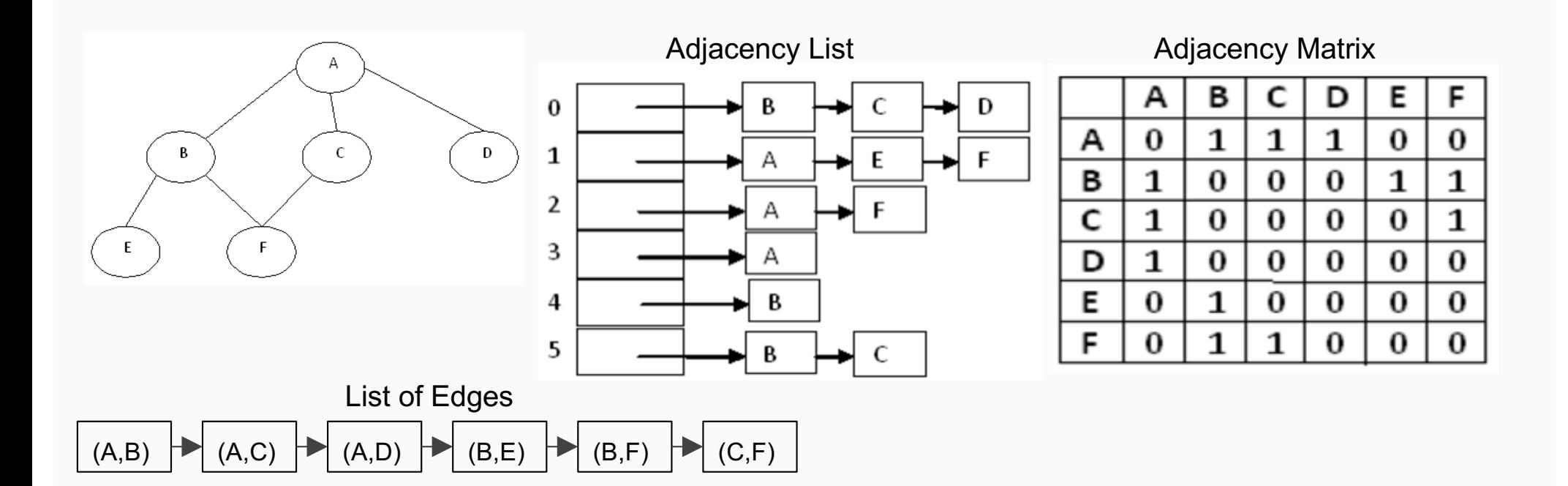

# Graph Representation

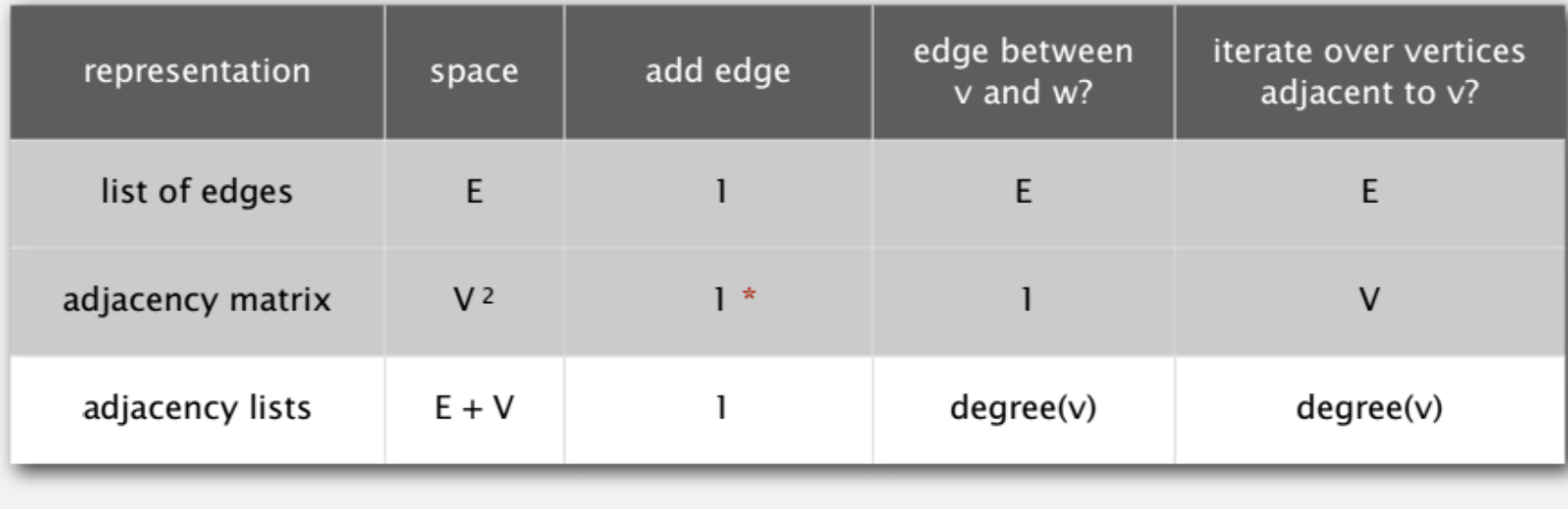

\* disallows parallel edges

#### Depth-first Search

public class DepthFirstPaths  $marked[v] = true$ private boolean[] marked; if v connected to s private int[] edgeTo;  $edgeTo[v] = previous$ private int s; vertex on path from s to v public DepthFirstSearch(Graph G, int s) ₹ initialize data structures  $\cdots$  $dfs(G, s);$ find vertices connected to s } private void dfs(Graph G, int v) recursive DFS does the work  $\{$  $marked[v] = true;$ for (int  $w : G.add(v))$ ) if (!marked[w])  $\{$  $dfs(G, w)$ ;  $edgeTo[w] = v;$ }

#### Depth-first Search Recursive

for all vertices X X.tag= false create a new queue enqueue the start vertex in the queue set the start vertex's tag to true while (the queue is not empty) take a vertex X out of the queue process X for each neighbor Y of X if  $(Ytag == false)$ enqueue Y in the queue Y.tag= true

#### Depth-first Search

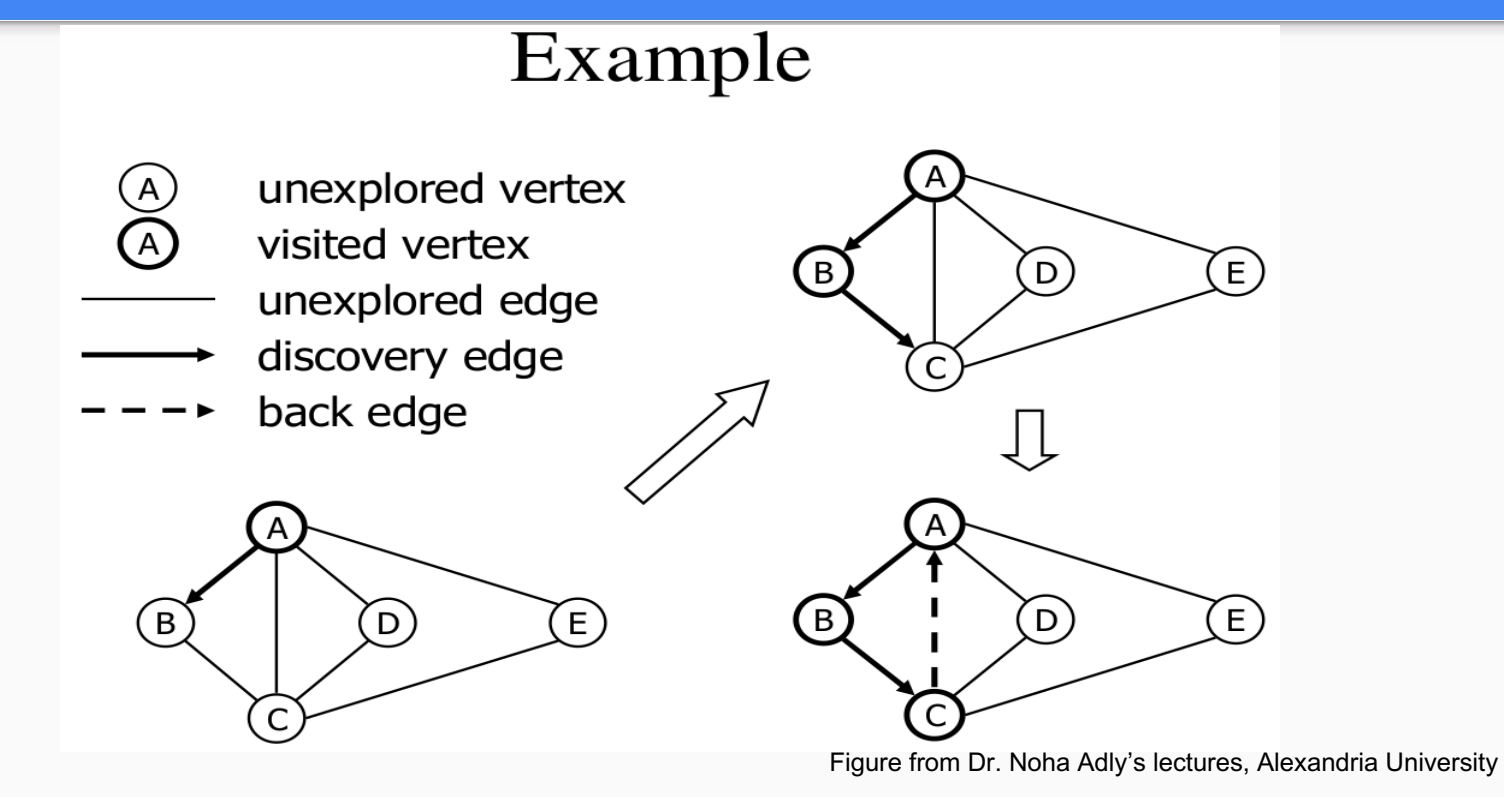

#### Depth-first Search

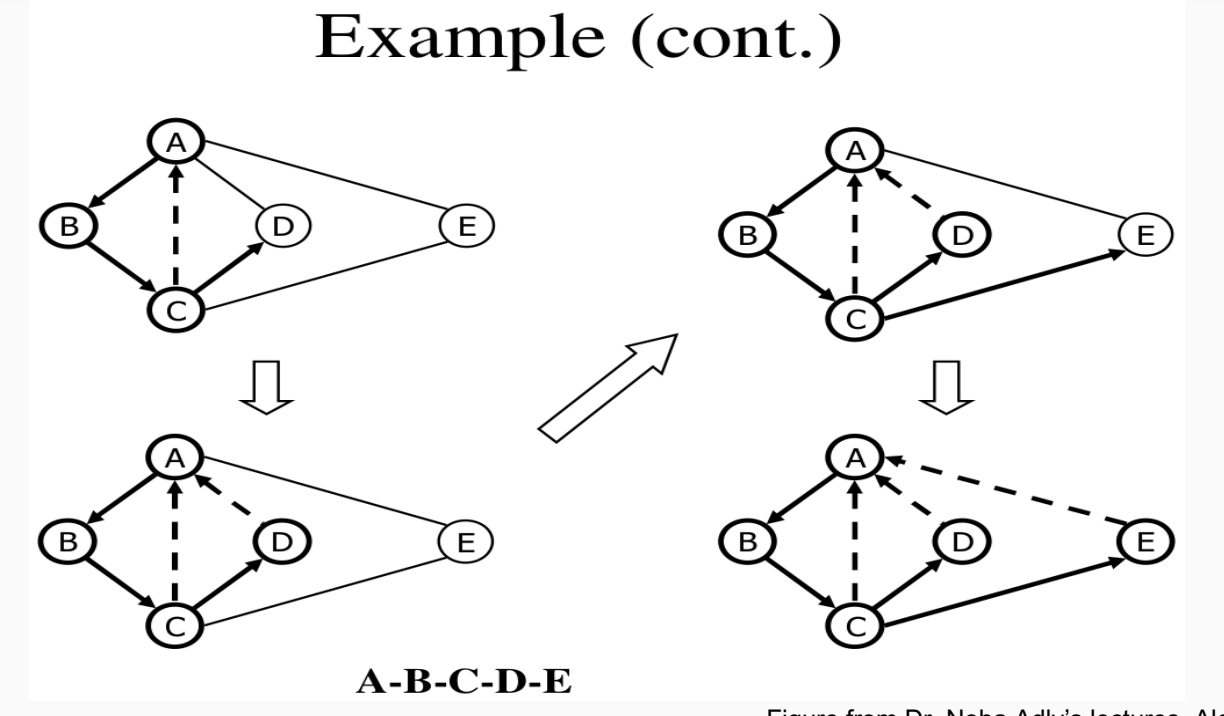

Figure from Dr. Noha Adly's lectures, Alexandria University

#### Depth-first Nonrecursive Pseudocode

```
for all vertices X
  X.tag= false
create a new stack
push the start vertex onto the stack
set the start vertex's tag to true
while (the stack is not empty)
   pop a vertex X from the stack
   process X
   for each neighbor Y of X
     if (Ytag == false)push Y onto the stack
        Y.tag= true
```
# Example

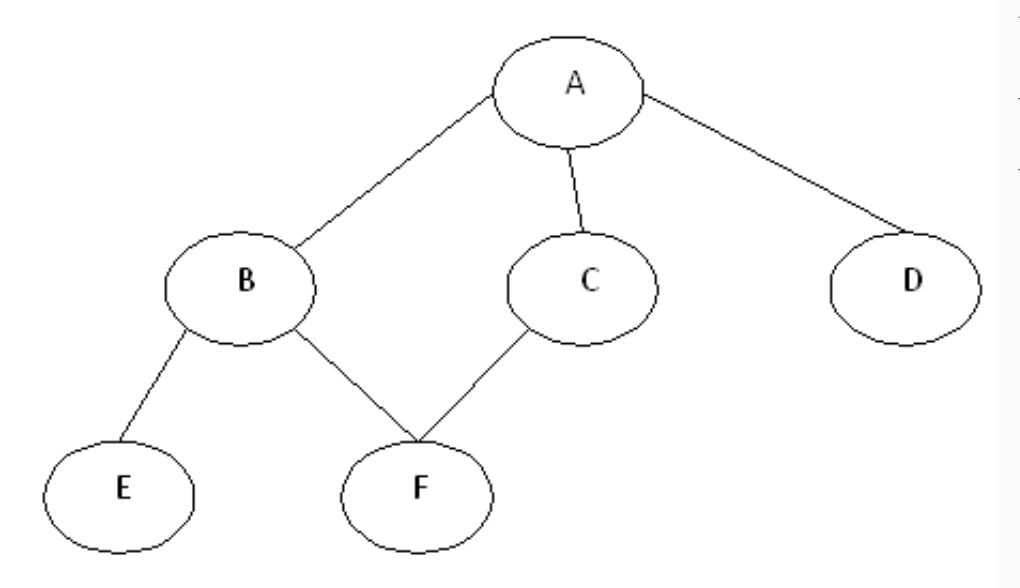

What is the output of DFS traversal if we start at A and use the nonrecursive version?

# Example

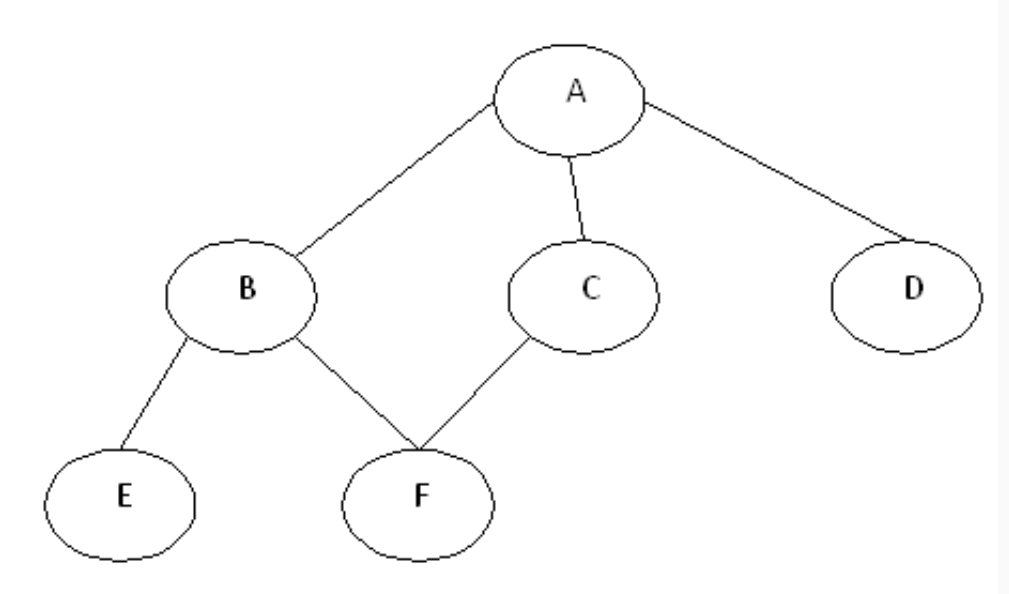

#### Output: A D C F B E

- 1. What is the traversal order of this graph using DFS-recursive version? The start point is 6.
- A.6, 4, 3, 2, 1, 5
- B.6, 4, 5, 2, 3, 1
- C.6, 4, 5, 1, 2, 3

D.6, 4, 3, 2, 5, 1

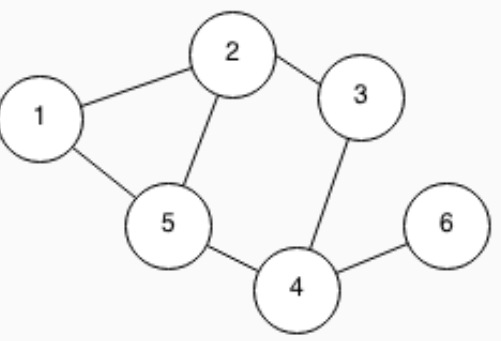

- 1. What is the traversal order of this graph using DFS-recursive version? The start point is 6.
- A.6, 4, 3, 2, 1, 5
- B.6, 4, 5, 2, 3, 1
- C.6, 4, 5, 1, 2, 3

D.6, 4, 3, 2, 5, 1

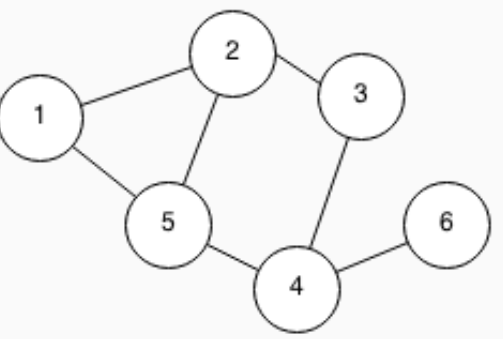

2. What is the traversal order of this graph using DFS-nonrecursive version? The start point is 6.

A.6, 4, 3, 2, 5, 1 B.6, 4, 5, 1, 2, 3 C.6, 4, 5, 2, 1, 3 D.6, 4, 3, 2, 1, 5

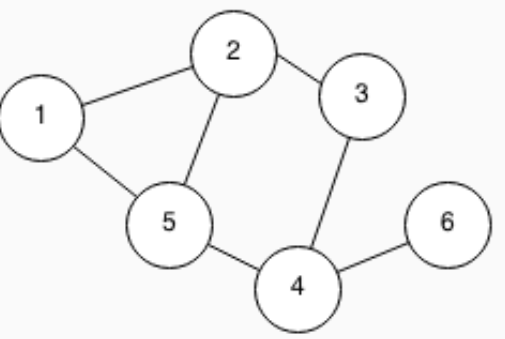

2. What is the traversal order of this graph using DFS-nonrecursive version? The start point is 6.

A.6, 4, 3, 2, 5, 1 B.6, 4, 5, 1, 2, 3 C.6, 4, 5, 2, 1, 3 D.6, 4, 3, 2, 1, 5

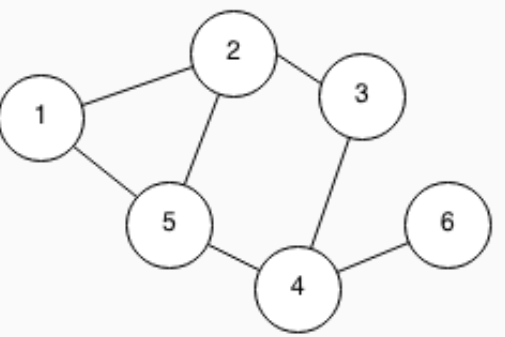

3. What is the traversal order of this graph using DFS-recursive version? The start point is 1.

A.1, 3, 5, 4, 2 B.1, 2, 4, 5, 3 C.1, 2, 5, 4, 3 D.1, 2, 3, 4, 5

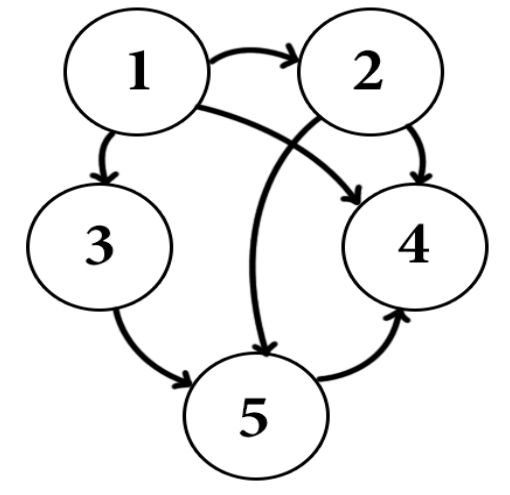

3. What is the traversal order of this graph using DFS-recursive version? The start point is 1.

A.1, 3, 5, 4, 2 B.1, 2, 4, 5, 3 C.1, 2, 5, 4, 3 D.1, 2, 3, 4, 5

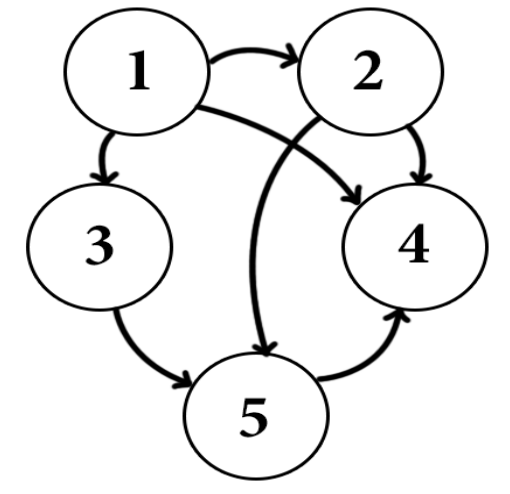

4. What is the traversal order of this graph using DFS-nonrecursive version? The start point is 1.

A.1, 2, 3, 4, 5 B.1, 2, 5, 4, 3 C.1, 2, 4, 5, 3 D.1, 4, 3, 5, 2

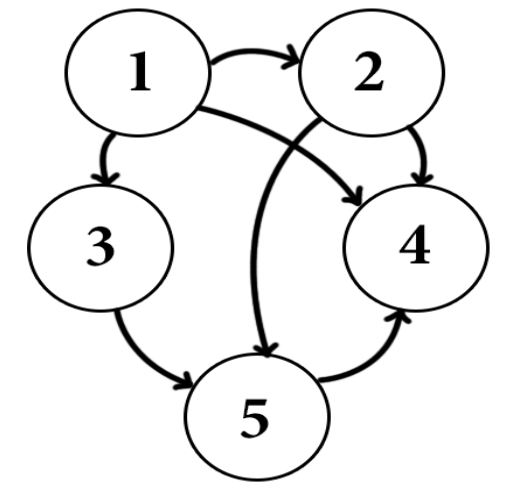

4. What is the traversal order of this graph using DFS-nonrecursive version? The start point is 1.

A.1, 2, 3, 4, 5 B.1, 2, 5, 4, 3 C.1, 2, 4, 5, 3 D.1, 4, 3, 5, 2

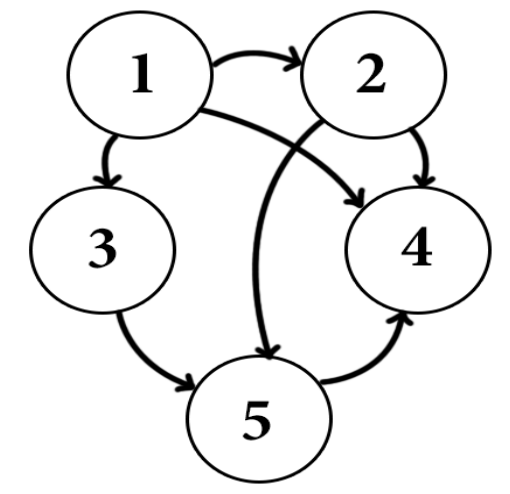

#### Big-O Notation Examples

void foo(int n) {

int i,j,k;

for( $i = 1$ ;  $i \le n$ ;  $i++)$ 

 $j = 1$   $j = 2$   $j = 3 \Rightarrow j = n$  $k = 100$   $k = 200$   $k = 300$   $k = n * 100$ total =  $100 + 200 + 300 + 400 + 500 = 100 (1+2+3+.1) = 100( n(n-1)/2) = 100( n(n-1)/2)$  $O(n^2)$ 

 $i = 1$   $i = 2$   $i = 3$   $i = n$ 

for( $j = 1$ ;  $j \le i$ ;  $j++)$ 

for(k=1; k <= 100; k++){

print("good");

}

#### Big-O Notation Examples

void foo(int n) {

int i,j,k;

for( $i = 1$ ;  $i \le n$ ;  $i++)$ 

 $k = n/2$   $k = n/2 * 4$   $k = n/2 * 9$   $k = n/2 * n$  ^2 total =  $n/2$  +  $n/2$  \* 4 +  $n/2$  \* 9 + ... +  $n/2$  \*  $n^2$  =  $n/2$  (1 + 4 + 9 +  $n^2$ )  $= n/2$  \* (n(n+1)(2n + 1)/6) = O (n^4)

 $i = 1$   $i = 2$   $i = 3$   $i = n$  $j = 1$   $j = 4$   $j = 9$   $\Rightarrow$   $j = n^22$ 

for( $j = 1$ ;  $j \le i^*i$ ;  $j^{++}$ )

for(k=1; k <=  $n/2$ ; k++){

print("good");

}

# Big-O Notation Examples

void foo(){ int i,j,k; for( $i = n/2$ ,  $i \le n$ ;  $i++)$  //n/2 times for( $j = 1$ ;  $j \le n/2$ ,  $j++)$  //n/2 times for(k=1; k <= n; k=k\*2)  $\frac{1}{2}$ log\_2^n times  $O(n/2 * n/2 * log_2 n) = O(n^2 log_2 n)$ 

print("yes");

5. What is the Big-O of the following code?

A.O (nlog\_2 n)

B.O (n)

C.O (log\_2 n)

D.O (log\_2 n^2)

void foo(int n) for(int i = n; i > 0; i = i / 2) print("good");

{

}

5. What is the Big-O of the following code?

A.O (nlog\_2 n)

B.O (n)

C.O (log\_2 n)

D.O (log\_2 n^2)

void foo(int n) for(int i = n; i > 0; i = i / 2) print("good");

{

}

- 6. What is the Big-O of the following code?
	- A.O (n) B.O (log\_2 n) C.O (n^2 log\_2 n) D.O (log\_2 n^2)

```
void foo()
{
             int i,j,k;
             for(i = n/2, i \le n; i++)for(j = 1; j \le n/2,
j++)
                                        for(k=1; 
k \le n; k=k^*2print("yes");
}
```
6. What is the Big-O of the following code?

A.O (n) B.O (log\_2 n)  $C.O(n^2 log_2 n)$ D.O (log\_2 n^2)

void foo() { int i,j,k; for( $i = n/2$ ,  $i \le n$ ;  $i++)$ for( $j = 1$ ;  $j \le n/2$ , j++) for(k=1;  $k \le n; k=k^*2$ print("yes"); }

7. What is the Big-O of the following code? A.O (n^2 log\_2 n) B.O (n (log\_2 n)^2) C.O (n) D.O (log\_2 n^2) void foo() { int i,j,k; for( $i = n/2$ ;  $i \le n$ ;  $i++$ ) for( $j = i$ ;  $j \le n$ ; $j = j^*2$ ) for( $k=1$ ;  $k \le n$ ; k=k\*2) print("good"); }

7. What is the Big-O of the following code? A.O (n^2 log\_2 n) B.O (n (log\_2 n)^2) C.O (n) D.O (log\_2 n^2) void foo() { int i,j,k; for( $i = n/2$ ;  $i \le n$ ;  $i++$ ) for( $j = i$ ;  $j \le n$ ; $j = j^*2$ ) for( $k=1$ ;  $k \le n$ ; k=k\*2) print("good"); }

8. What is the Big-O of the following code?

A.O (n)

 $B.O(n^2)$ 

C.O (1)

D.O (log\_2 n)

void (int n) { for( $i = 1$ ;  $i == n$ ;  $i++$ ) for( $j = 1$ ;  $j \le i$ ;  $j = j + i$ ) print("good"); }

8. What is the Big-O of the following code?

A.O (n)  $B.O(n^2)$ C.O (1)

D.O (log\_2 n)

void (int n) { for( $i = 1$ ;  $i == n$ ;  $i++$ ) for( $j = 1$ ;  $j \le i$ ;  $j = j + i$ ) print("good"); }

9. What is the Big-O of the following code?

A.O (log\_2 n)

B.O (1)

 $C. O (n^2)$ 

D.O (n)

void foo(int n) { for(int i = 1; i < n; i = i \* 2) print("good");

}

9. What is the Big-O of the following code?

```
A.O (log_2 n)
```
B.O (1)

 $C. O (n^2)$ 

D.O (n)

void foo(int n) { for(int i = 1; i < n; i = i \* 2) print("good");

}

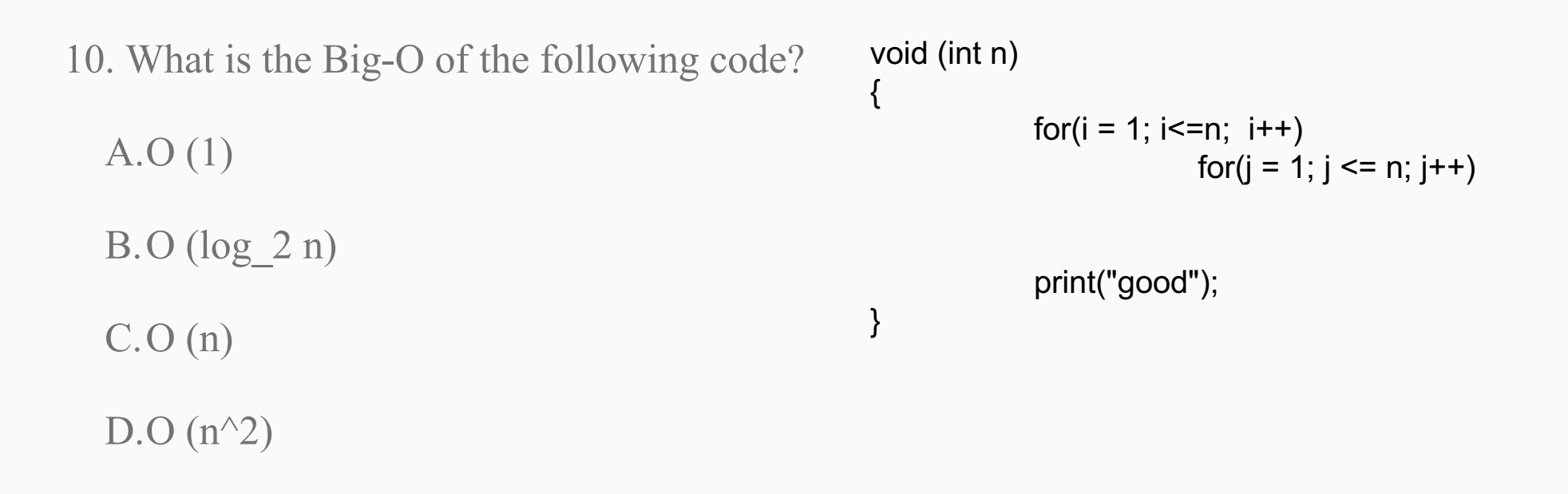

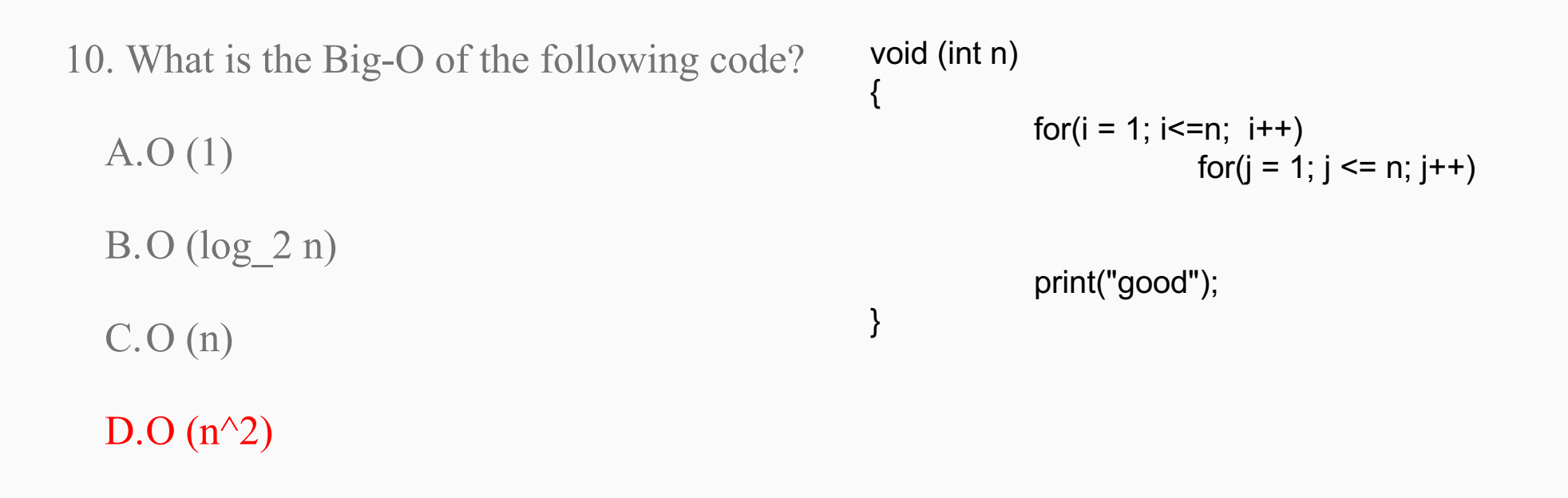